На Педагогическом совете на Попечительском совете Директор МАОУ «СОШ № 21» Протокол № 1 Протокол № 1  $\frac{1}{2}$   $\frac{1}{2}$   $\frac{1$ от «31» августа 2020 года от «10» сентября 2020 года Приказ от 15.09.2020 №993 СОГЛАСОВАНО: Председатель Совета родительского комитета  $\blacktriangleright$  И.И. Карпова

ПРИНЯТО РАССМОТРЕНО: УТВЕРЖДАЮ

**ПОЛОЖЕНИЕ**

Протокол № 1 от 02.09.2020 года

**по ведению электронного классного журнала в муниципальном автономном общеобразовательном учреждении «Средняя общеобразовательная школа №21 с углубленным изучением немецкого языка»**

#### **I. Общие положения**

1.1. Положение по ведению электронного классного журнала (далее – Положение) в муниципальном автономном общеобразовательном учреждении «Средняя общеобразовательная школа № 21 с углубленным изучением немецкого языка» (далее – МАОУ «СОШ № 21», Школа) на основании Закона Российской Федерации №273-ФЗ от 29 декабря 2012 года «Об образовании в Российской Федерации», Закона Российской Федерации от 27 июля 2006 года №152-ФЗ «О персональных данных», Закона Российской Федерации от 27 июля 2006 года №149-ФЗ «Об информации, информационных технологиях и о защите информации», Постановления Правительства Российской Федерации от 17 ноября 2007 года №781 «Об утверждении Положения об обеспечении безопасности персональных данных», Распоряжения Правительства Российской Федерации от 17.12.2009 №1993 р «Об утверждении Сводного перечня первоочередных государственных и муниципальных услуг, предоставляемых органами исполнительной власти субъектов Российской Федерации и органами местного самоуправления в электронном виде, а также услуг, предоставляемых в электронном виде учреждениями субъектов Российской Федерации и муниципальными учреждениями, Письма Федерального агентства по образованию от 29.07.2009 №17-110 «Об обеспечении защиты персональных данных», Письма Министерства образования и науки Российской Федерации от 13.08.2002 №01-51-088ин «Об организации использования информационных и коммуникационных ресурсов в общеобразовательных учреждениях».

1.2. Настоящее Положение является нормативным локальным актом МАОУ «СОШ№ 21» и обязательно для исполнения всеми участниками образовательных отношений.

1.3. Настоящее Положение устанавливает единые требования по ведению электронного классного журнала в МАОУ «СОШ №21»

1.4. Ведение электронного классного журнала является обязательным для каждого педагогического работника.

1.5. Поддержание информации, хранящейся в базе данных электронного классного журнала в актуальном состоянии, является обязательным для всех работников, имеющих доступ к заполнению электронного классного журнала.

1.6. Пользователями электронного классного журнала являются:

- 1.6.1. Директор Школы
- 1.6.2. Заместитель директора Школы

1.6.3. Администратор Государственной Информационной Системы Электронного Образования (далее – ГИСЭО)

- 1.6.4. Классный руководитель
- 1.6.5. Учитель-предметник
- 1.6.6. Секретарь (делопроизводитель)

1.7. Задачи, решаемые электронным классным журналом:

1.7.1. Автоматизация учета и контроля процесса успеваемости учащихся

1.7.2. Хранение данных об успеваемости и посещаемости учащихся

1.7.3. Создание единой базы календарно-тематического планирования по всем учебным предметам по параллелям классов

1.7.4. Фиксирование и регламентация этапов и уровней фактического усвоения учебных программ

1.7.5. Вывод информации, хранящейся в базе данных, на бумажный носитель, для оформления в виде документа в соответствии с требованиями Российского законодательства

1.7.6. Оперативный доступ всем пользователям к отметкам за весь период ведения журнала, по всем предметам, в любое время.

1.7.7. Повышение объективности выставления промежуточных и итоговых отметок.

1.7.8. Автоматизация создания промежуточных и итоговых отчетов учителейпредметников, классных руководителей и администрации Школы.

1.7.9. Прогнозирование успеваемости отдельных учеников и класса в целом.

1.7.10. Информирование родителей (законных представителей) и учащихся через ГИСЭО об успеваемости, посещаемости детей, их домашних заданиях и прохождении программ общего образования по учебным предметам и дисциплинам.

# **II. Порядок и правила работы с электронным классным журналом**

2.1. Пользователи электронного классного журнала получают реквизиты доступа (сформированные имя пользователя и системный пароль) у администратора ГИСЭО Школы.

2.2. Все пользователи электронного классного журнала несут ответственность за сохранность своих персональных реквизитов доступа.

2.3. Классные руководители своевременно следят за актуальностью данных об учащихся.

2.4. Учителя-предметники своевременно актуализируют содержание электронного классного журнала в части тем уроков, домашних заданий и отметок.

2.5. Порядок работы пользователей электронного классного журнала регламентируется и утверждается директором Школы (Приложение 1)

# **III. Функциональные обязанности персонала Школы по заполнению электронного классного журнала**

# 3.1. Администратор ГИСЭО Школы

3.1.1. Обеспечивает право доступа различным категориям пользователей на уровне Школы

3.1.2. Организует функционирование электронного классного журнала в МАОУ «СОШ  $N<sub>21</sub>$ » в соответствии с утвержденным Порядком.

3.1.3. Ведет мониторинг пользования ГИСЭО администрацией и педагогическими работниками Школы.

3.1.4. Вводит в ГИСЭО новых пользователей, перечень классов, сведения о классных руководителях, обновляет список учителей-предметников, режим работы Школы в текущем учебном году.

3.1.5. Консультирует пользователей электронного классного журнала основным приемам работы с программным комплексом.

3.1.6. Предоставляет реквизиты доступа к электронному классному журналу администрации Школы, учителям, классным руководителям.

3.1.7. Осуществляет связь со службой технической поддержки разработчика образовательного портала.

# 3.2. Директор

3.2.1. Назначает и утверждает сотрудников Школы на исполнение обязанностей в соответствии с данным Положением.

3.2.2. Создает все необходимые условия для обеспечения работы электронного классного журнала в образовательной деятельности и в управлении Школой.

3.2.3. Осуществляет контроль за ведением электронного классного журнала пользователями данного приложения.

3.3. Классный руководитель

3.3.1. Еженедельно контролирует посещаемость учащихся через сведения о пропущенных уроках в системе ГИСЭО.

3.3.2. Контролирует выставление учителями-предметниками отметок учащимся класса. В случае нарушения учителями-предметниками своих обязанностей информирует заместителя директора по УВР.

3.3.3. Сообщает администратору ГИСЭО Школы о необходимости ввода данных ученика в ГИСЭО (по прибытии ученика) или удалении (после его выбытия).

3.3.4. Выверяет правильность анкетных данных об учениках и их родителях (законных представителях). Не реже одного раза в четверть проверяет изменение фактических данных и при наличии таких изменений сообщает администратору ГИСЭО о внесении соответствующих поправок.

3.3.5. Еженедельно в отчетах о посещаемости выверяет правильность сведений о пропущенных уроках учащимися, и при необходимости корректирует их с учителямипредметниками.

3.3.6. При своевременном, полном и качественном заполнении электронного классного журнала классный руководитель формирует отчеты по работе в электронном виде:

- отчет о посещаемости класса (по четвертям, полугодиям)

- итоги успеваемости класса за учебный период, не позднее 2-х недель до окончания учебного периода для информирования родителей (законных представителей)

- сводную ведомость учета успеваемости учащихся класса для выставления итоговых отметок

3.3.7. Ведет мониторинг использования системы учащимися и их родителями (законными представителями)

3.3.8. Получает своевременную консультацию у администратора ГИСЭО Школы по вопросам работы с электронным классным журналом

## 3.4. Учитель-предметник

3.4.1. Заполняет электронный классный журнал в день проведения урока, отсрочено – до 20 часов каждого дня в точках эксплуатации электронного классного журнала.

3.4.2. Систематически проверяет и оценивает знания учащихся, отмечает посещаемость.

3.4.3. Ежедневно заполняет данные по темам уроков и домашним заданиям.

3.4.4. Выставляет итоговые отметки учащихся за отчетные периоды и отметки за экзамен в соответствии с Положением о порядке, формах и периодичности текущего контроля успеваемости и промежуточной аттестации. При выставлении итоговой отметки за отчетный период (четверть, полугодие, год) учитывается показатель средневзвешенной отметки в пользу учащегося.

4.4.5. Все записи по всем учебным предметам (включая уроки иностранного языка) ведет на русском языке с обязательным указанием не только тем уроков, но и тем практических, лабораторных и контрольных работ.

4.4.6. В начале каждого учебного года проводит разделение класса на подгруппы. Записи ведутся индивидуально каждым учителем, ведущим данную конкретную группу. Перевод учащихся из группы в группу может быть только на основании письменного заявления родителя (законного представителя) при наличии свободных мест в группе.

4.4.7. Результаты оценивания выполненных учащимися работ контролирующего характера выставляет не позднее суток после получения результатов.

4.4.8. Обсуждает и вносит предложения по улучшению работы с электронным классным журналом.

## 4.5. Секретарь (делопроизводитель)

4.5.1. Предоставляет актуальные списки контингента ученического состава Школы, а также список классных руководителей администратору ГИСЭО Школы в срок до 05 сентября каждого календарного года.

4.5.2. Передает информацию для внесения текущих изменений по составу контингента учащихся, педагогических работников и другого персонала администратору ГИСЭО по мере необходимости.

# 4.6. Заместитель директора по учебной работе

4.6.1. Вносит расписание учебных занятий по классам, определяет учителей-предметников в соответствии с индивидуальной нагрузкой в начале учебного года.

4.6.2. Получает от администратора ГИСЭО Школы своевременную индивидуальную консультацию по вопросам работы с электронным классным журналом.

4.6.3. Анализирует данные по результативности образовательной деятельности, корректирует их, формирует необходимые отчеты по окончанию учебных периодов:

- итоги успеваемости класса за учебный период,

- сводную ведомость учета успеваемости учащихся класса,

- наполняемость текущих отметок,

- учет пройденного материала,

- запись тем уроков и домашнего задания в соответствии с удельным весом отметки виду работы.

4.6.4. Осуществляет периодический контроль за ведением электронного классного журнала.

#### 4.7. Руководитель школьного методического объединения

4.7.1. Проверяет на соответствие календарно-тематическое планирование к рабочей программе учебного предмета по предметной области.

4.7.2. Размещает календарно-тематическое планирование в электронном классном журнале в соответствии с учебной нагрузкой учителей школьного методического объединения.

## **V. Контроль и хранение**

5.1. Администрация Школы и администратор ГИСЭО Школы обеспечивают бесперебойное функционирование и работу электронного классного журнала.

5.2. В конце каждого отчетного периода заместитель директора по учебной работе проводит мониторинг объективности выставленных текущих и итоговых отметок, наличия контрольных и текущих проверочных работ.

5.3. Результаты проверки электронного классного журнала доводятся до сведения учителей и классных руководителей на заседаниях педагогических советов, а также в форме ознакомления под личную подпись приказа об итогах проверки электронных классных журналов.

5.4. Данные электронного классного журнала из электронной формы выводится на печать в формате PDF и заверяется в установленном порядке директором Школы

5.5. Школа обеспечивает хранение:

5.5.1. Классного журнала на электронных и бумажных носителях – 5 лет

5.5.2. Изъятых из журналов на печатной основе сводных ведомостей успеваемости и ведомостей с итоговыми отметками – 25 лет.

#### **VI. Отчетные периоды**

6.1. Отчеты по успеваемости и качеству знаний формируются по окончании отчетного периода (четверть, полугодие, год)

6.2. Промежуточные отчеты по заполнению электронного классного журнала формируются 1 раз в 2 учебные недели.

#### **VII. Права и ответственность пользователей**

7.1. Все пользователи имеют право на своевременные консультации по вопросам работы с электронным классным журналом.

7.2. Пользователи имеют право доступа к электронному классному журналу ежедневно и круглосуточно.

7.3. Учителя-предметники и классные руководители имеют право заполнять электронный классный журнал на уроке или в специально отведенном рабочем месте (библиотека) с установленным программным обеспечением и защитой персональных данных.

7.4. Педагогические работники несут ответственность за ежедневное и достоверное заполнение текущих и итоговых отметок, а также отметок о посещаемости учащихся.

7.5. Классные руководители несут ответственность за актуальность списков класса и информации об учащихся и их родителях (законных представителях).

7.6. Все пользователи системы ГИСЭО Школы несут ответственность за сохранность своих персональных данных доступа.

7.7. Категорически запрещается допускать учащихся к работе с электронным классным журналом под логином и паролем классного руководителя или учителяпредметника.

7.8 Категорически запрещается использовать службу почтовых сообщений ГИСЭО для рассылки почтовых сообщений категории СПАМ, агитационных и рекламных материалов.

#### **VIII. Заключительные положения**

8.1. Настоящее Положение подлежит рассмотрению на Педагогическом совете, согласуется на заседаниях коллегиальных органов и утверждается приказом директора МАОУ «СОШ № 21».

8.2. Внесение изменений и дополнений в настоящее Положение также подлежит рассмотрению на Педагогическом совете и согласованию иными органами самоуправления образовательного учреждения. Все изменения и дополнения утверждаются приказом директора МАОУ «СОШ № 21».

8.3. Настоящее Положение вступает в силу с даты его утверждения.

8.4. Настоящее Положение утрачивает силу с момента признания его утратившим силу.

#### **Порядок работы пользователей с электронным классным журналом**

#### **I. Общие положения**

1.1. Электронный классный журнал функционирует в сети Интернет по адресу [http://giseo.rkomi.ru](http://giseo.rkomi.ru/) (раздел «Журнал», вкладка «Классный журнал»).

1.2. Доступ к электронному классному журналу возможен с любого компьютера, подключенного к сети Интернет с установленным антивирусом программного обеспечения.

1.3. Для доступа к электронному классному журналу рекомендуется использовать компьютер, удовлетворяющий требованиям:

1.3.1. Процессор от Pentium 100 МГц и выше, оперативная память от 128 Мб и выше, подключение к сети Интернет.

1.3.2. Должна быть установлена любая операционная система (Windows, Linux или MacOS) и один из браузеров: MS Internet Explorer 7.0 и выше, Opera 9.25 и выше, Mozilla Firebox 3.0 и выше, Google Chrome 3.0 и выше, Safari 3.0 и выше.

1.4. Пользователь получает доступ к электронному классному журналу на основании выданных администратором ГИСЭО реквизитов доступа и в соответствии с целями и задачами пользования электронным классным журналом, определенными администрацией МАОУ «СОШ №21» для каждой группы пользователей, функциональными возможностями программного обеспечения.

1.5. Директор МАОУ «СОШ №21» доводит до сведения учащихся и родителей (законных представителей) их права и обязанности в соответствии с нормативными правовыми актами, а также информацию о порядке контроля успеваемости учащегося в соответствии с текущими отчетами в электронном классном журнале.

1.6. В начале работы пользователь обязан зарегистрироваться в ГИСЭО, указав область, город, тип образовательного учреждения, наименование образовательной организации, и ввести свои регистрационные данные (имя пользователя и пароль) на странице электронного классного журнала.

#### **II. Порядок работы классного руководителя с электронным классным журналом**

2.1. Работа классного руководителя с электронным классным журналом осуществляется в разделе «Журнал», во вкладке «Классный журнал»

2.2. В случае отсутствия ученика классный руководитель отражает в электронном классном журнале на странице «Посещаемость» причину отсутствия (УП-уважительная причина, НП-неуважительная причина, Б-по болезни, ОТ-отсутствие)

2.3. Не реже 1 раза в неделю классный руководитель получает у администратора ГИСЭО информацию об обращениях к электронному классному журналу родителей (законных представителей) учащихся класса и напоминает родителям (законным представителям) о необходимости регулярного посещения электронного классного журнала. Отчет об обращениях к электронному классному журналу, полученный от администратора ГИСЭО, может представлен классному руководителю в электронном и печатном виде.

2.4. По окончании учебного периода на каждого учащегося на основании данных электронного классного журнала готовится отчет об успеваемости и посещаемости, который направляется родителям (законным представителям) в электронном виде или в печатном виде (по запросу родителей (законных представителей)).

### **III. Порядок работы учителя-предметника с электронным классным журналом**

3.1. Для эффективной работы с электронным классным журналом руководитель школьного методического объединения заполняет календарно-тематическое планирование в разделе «Планирование», вкладка «Планы уроков».

3.2. Работа учителя-предметника с электронным классным журналом осуществляется в разделе «Журнал», во вкладке «Классный журнал».

3.3. Учитель-предметник выставляет отметки за устные ответы в электронном классном журнале после (или в течение) каждого урока.

3.4. Оценки за письменные работы учитель-предметник выставляет в сроки, предусмотренные нормами проверки письменных работ.

3.5. При проведении контрольной работы учитель-предметник формирует в электронном классном журнале протокол контрольной работы и заполняет его в соответствии с требованиями оформления протокола.

3.6. Учитель-предметник выставляет отметки в графе того дня (числа), когда проведен урок. Отметки выставляются в электронном классном журнале только по назначенным заданиям с учетом удельного веса отметки (Приложение 2)

3.7. Учитель-предметник систематически (в день проведения урока) вносит в электронный классный журнал информацию о домашнем задании во вкладке «Домашнее задание на следующее занятие». Тематика домашнего задания должна соответствовать календарно-тематическому планированию. При заполнении домашнего задания в последний урок отчетного периода вносится запись «не задано».

3.8. На странице «Темы уроков и задания» учитель обязательно вносит тему, изученную на уроке в соответствии с календарно-тематическим планированием.

3.9. В течение трех дней до окончания учебного периода учитель-предметник заполняет вкладку «Классный журнал» итоговыми отметками учащихся за каждый учебный период (четверть, полугодие).

3.10. В случае прибытия учащегося из оздоровительных учреждений с организацией образовательной деятельности, имеющиеся отметки по учебным предметам переносятся в электронный классный журнал, согласно табелю, выданному данной организацией для объективного выставления итоговой отметки за отчетный период.

3.11. Учитель-предметник несет ответственность за своевременное и в полном объеме прохождение основной образовательной программы общего образования по предмету.

# **IV. Порядок работы заместителя директора по учебной работе с электронным классным журналом**

4.1. Заместитель директора по УР по окончании учебных периодов формирует на основе данных электронного классного журнала электронные копии документов, включающих список класса, посещаемость, пройденные темы и домашние задания, отметки за

учебный период с учетом удельного веса отметки. Заверяет правильность переноса данных с подписью и расшифровкой с указанием даты.

4.2. Заместитель директора по УР передает бумажные копии электронных классных журналов в конце учебного года секретарю Школы для дальнейшего архивирования.

4.3. Заместитель директора по УР по окончании учебных периодов составляет отчеты по заполнению учителями электронных классных журналов с последующим анализом деятельности учителя с электронным классным журналом. Формирует список замечаний по ведению электронного классного журнала с последующей передачей учителю за устранения замечаний.

4.4. При изменении расписания учебных занятий заместитель директора по УР вносит изменения в расписание ГИСЭО и публикует сообщение об изменении расписания на электронной доске объявлений.

# **V. Порядок работы сотрудников по передаче сведений из электронного классного журнала в архив Школы**

5.1. Не позднее пяти дней по окончании учебного периода заместитель директора по УР формирует в ГИСЭО и печатает отчет «Распечатка классного журнала» для всех классов Школы со следующими параметрами:

5.1.1. Указывается класс

5.1.2. Указывается предмет или «Все»

5.1.3. Указывается интервал учебного периоды (дата начала – дата окончания)

5.1.4. Указывается количество занятий на странице:40

Печать электронного классного журнала осуществляется в формате PDF.

5.2. Не позднее пяти дней по окончании учебного года заместитель директора по УР формирует в ГИСЭО и печатает отчет «Сводная ведомость учета успеваемости» для всех классов Школы.

5.3. Отчеты готовятся к печати с учетом следующих рекомендаций:

5.3.1. Для распечатки рекомендуется использовать браузер Mozilla Firebox 4.0 (или выше), Internet Explorer 7.0 (или выше).

5.3.2. Перед печатью необходимо проверить отображение всех сведений, выводимых в отчете, воспользовавшись командой «Предварительный просмотр».

5.4. Заместитель директора по УР комплектует все листы отчета, относящиеся к одному классу, по всем предметам. Страницы должны быть пронумерованы с помощью инструмента браузера в верхнем правом углу страницы в возрастающем порядке номеров, начиная с первого. Учебные предметы в журнале должны располагаться в алфавитном порядке.

5.5. Учитель-предметник делает запись в бумажных копиях электронного классного журнала о прохождении программы за учебный период (учебный год).

5.6. Заместитель директора по УР по окончании учебных периодов фиксирует запись в бумажных копиях электронного классного журнала о проведенной ранее замене уроков в соответствии с журналом замещенных и пропущенных уроков.

5.7. Секретарь Школы прошивает бумажные копии электронного классного журнала по следующим правилам:

5.7.1. Слева на полях (на половину свободного поля с тем, чтобы сохранить читаемость текстов документа при перелистывании электронного классного журнала) многостраничного документа иголкой либо шилом делаются 2 отверстия, либо все страницы пробиваются дыроколом на одном уровне. Отверстия делаются симметрично по высоте листа. Расстояние между проколами обычно составляет 3 см, а располагаются они строго по вертикальному центру листа.

5.7.2. Прошивать документы лучше всего с помощью прошивочной иглы нитками прошивными ЛШ-210. Цвет нити значения не имеет.

5.7.3. Концы нити следует выпустить из центрального отверстия на обороте последнего листа и завязать их узлом. Оставлять необходимо около 5-6 см свободного конца.

5.7.4. Электронный классный журнал, готовый к архивированию, опечатываться наклейкой с заверительной надписью. Наклеивают лист так, чтобы он закрыл узел и часть длины нитей. Концы нитей обязательно должны быть свободны на 2-3 см. Подписывает ее руководитель Школы или лицо его замещающее. Подпись руководителя Школы или лица его замещающего должна быть отчетлива. Печать должна быть расположена как на наклейке с заверительной надписью, так и на листе. Оттиск печати, расположенный как на наклейке, так и на листе документа, а также узел и нити, залитые клеем, служат для индикации неприкосновенности документов дела.

5.7.5. Секретарь Школы передает документы в архив, следуя Методическим рекомендациям по работе с документами в организациях, осуществляющих образовательную деятельность.

# Приложение 2

# **Типы заданий в электронном журнале и их удельный вес**

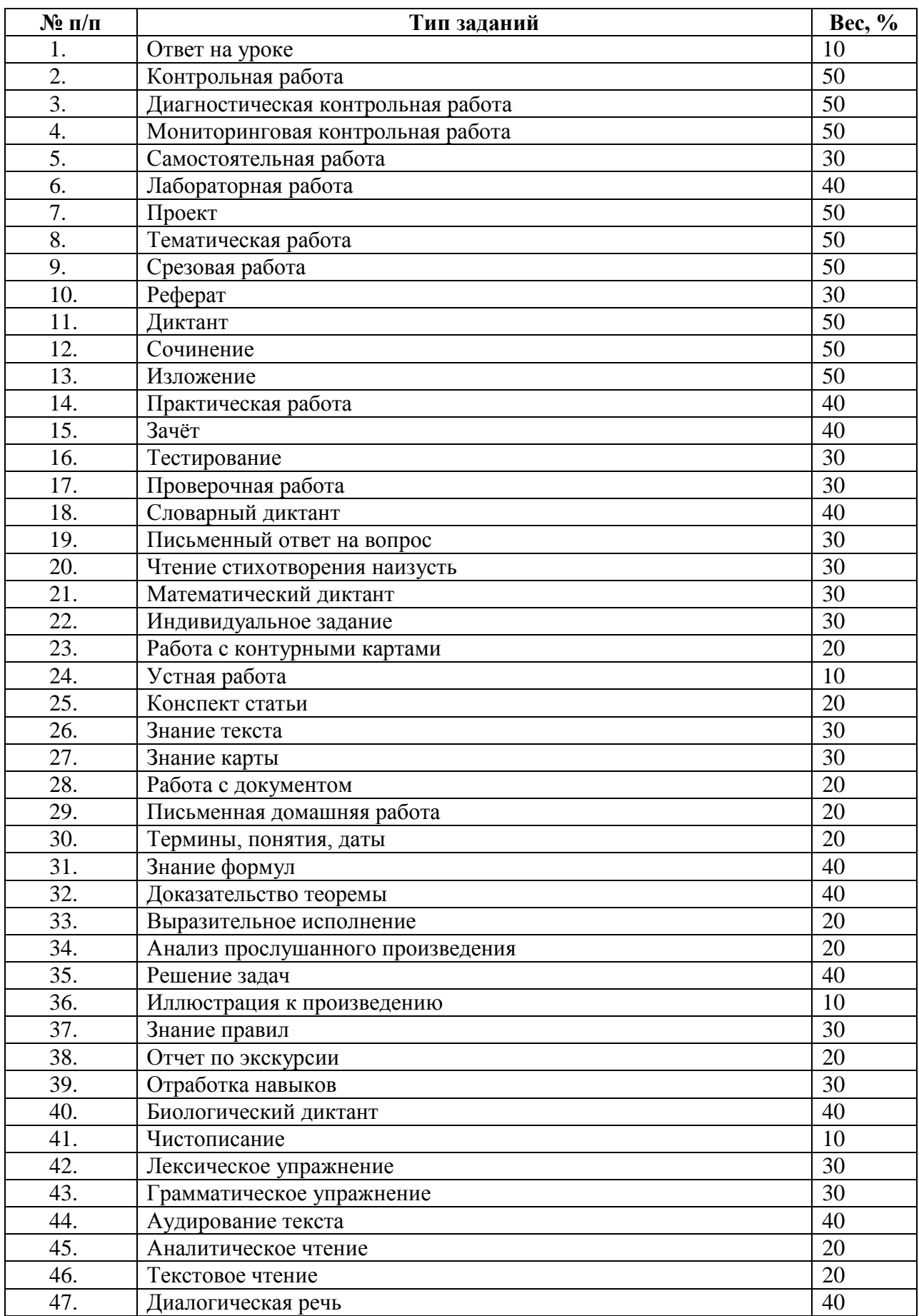

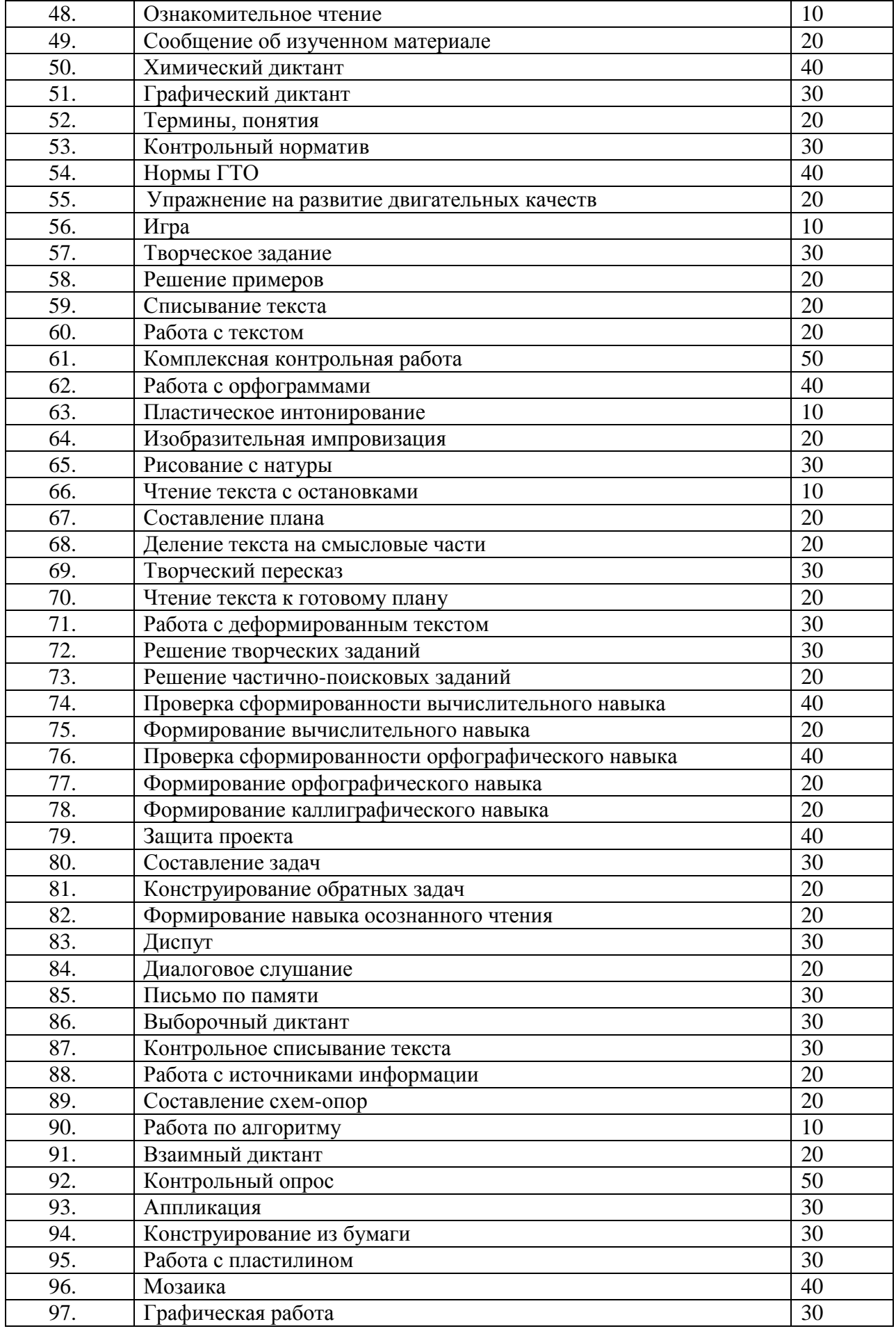